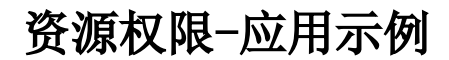

- [资源权限-用户查看特定报表](https://wiki.smartbi.com.cn/pages/viewpage.action?pageId=44499354)
- [资源权限-用户进行系统管理](https://wiki.smartbi.com.cn/pages/viewpage.action?pageId=44499353)
- [资源权限-实现某个字段权限设置](https://wiki.smartbi.com.cn/pages/viewpage.action?pageId=44499355)